Università degli Studi di Padova Facoltà di Scienze MM.FF.NN Corso di Laurea in Biologia Molecolare

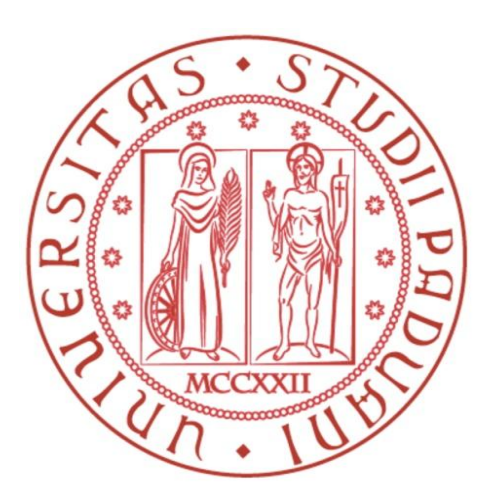

Elaborato di Laurea

# Studio *in silico* su ADAM22 e le sue interazioni con LGI1 e KV1.1

Tutor: Prof. Silvio Tosatto Dipartimento di Biologia

Co-tutor: Dott.essa Emanuela Leonardi Affiliazione: Dipartimento di Biologia

Laureando: Mattia Cinelli

Anno Accademico 2010/2011

# **Indice**

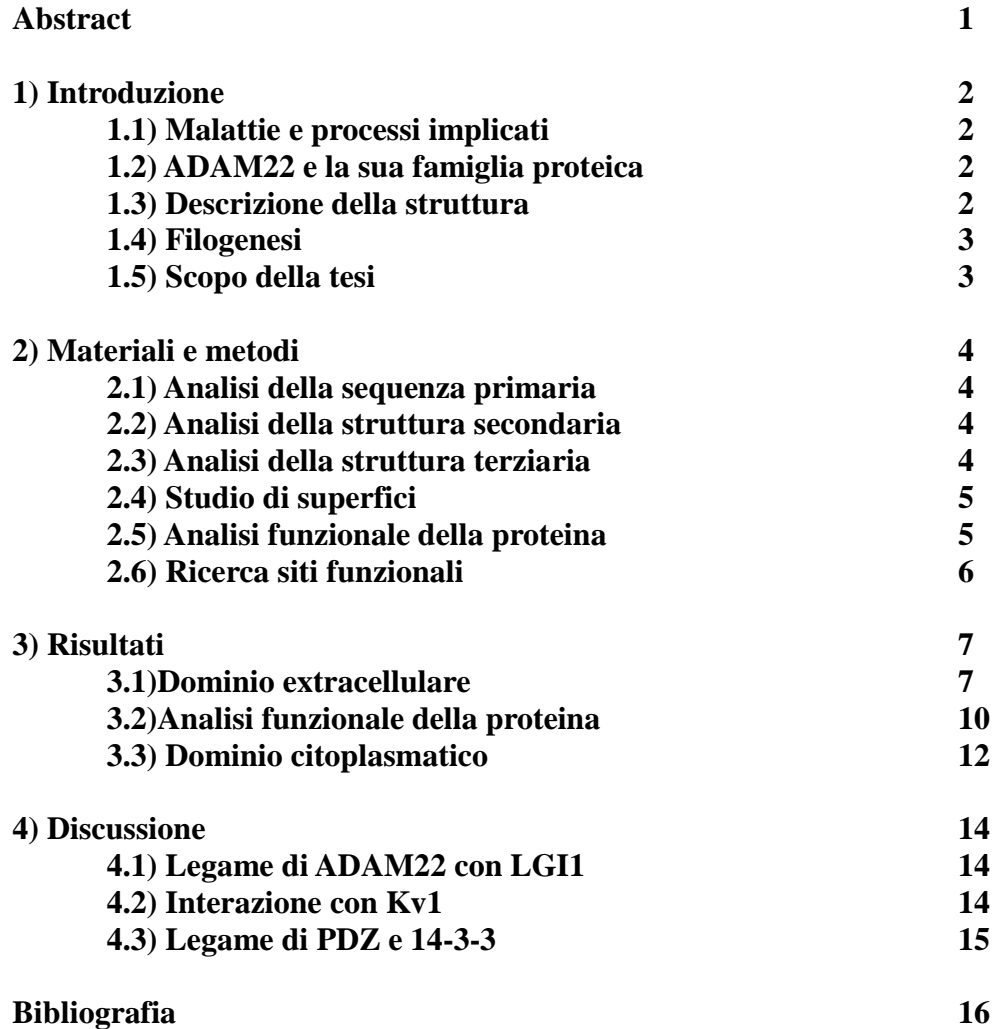

### **Abstract**

Questa tesi descrive i risultati dello studio *in silico* della proteina ADAM22. La reale funzione fisiologica di questa proteina è ancora sconosciuta ma più prove sperimentali provano la sua importanza in processi fenotipici come l'epilessia laterale temporale autosomica dominante (ADLTE) oltre che in varie malattie come l'Alzheimer o malattie cardiache.

Lo studio della composizione aminoacidica e della struttura terziaria con varie metodologie bioinformatiche come lo studio dei siti conservati, il modeling e l'elaborazione della superficie elettrostatica, ci ha permesso di evidenziare le caratteristiche intrinseche della proteina che potrebbero spiegarne il funzionamento e il ruolo nei processi in cui essa è implicata.

Nel particolare abbiamo visto la proteina in funzione della famiglia delle ADAM, dei suoi domini, dei suoi siti funzionali, nell'interazione con LGI1 e Kv1.1 e della sua putativa funzione regolativa della trasmissione sinaptica cercando infine un meccanismo proteico che spieghi le caratteristiche della proteina nei vari processi in un contesto più ampio.

## **1) Introduzione**

#### 1.1) Malattie e processi implicati

Particolari studi fatti su topi knock-out (ADAM22 -/-) hanno dimostrato che una mutazione claw-paw di questa proteina è collegata con l'ipermilenizzazione dei nervi periferici causando atassia che porta ad una progressiva perdita della coordinazione muscolare ADAM22 è quindi essenziale per la corretta mielinizzazione dei nervi del sistema nervoso periferico [3]. È stato dimostrato essere il recettore per la proteina neuronale LGI1 [4] secreta dalle terminazioni presinaptiche e il cui mal funzionamento può produrre l'epilessia laterale temporale autosomica dominante, l'ADTLE, caratterizzata da brevi crisi epilettiche violente [6,9]. Riguardo l'ADTLE c'è anche da aggiungere che LGI1 può interagire non solo con ADAM22 ma anche con ADAM23 e 11; I nostri dati confermano le prove sperimentali di una possibile interazione. ADAM22 ha importanti ruoli in vari effetti fenotipici cellulari come l'adesione cellula-cellula e cellula-matrice [10]. Inoltre nuovi esperimenti di immunoprecipitazione indicano che ADAM22 così come ADAM23 siano implicati nell'inattivazione dei canali Kv1[3,7]. Più in generale le ADAM sono collegate in più processi di controllo dello sviluppo e il loro mal funzionamento può portare a vari aspetti patologi come malattie cardiovascolari, asma e Alzheimer [5].

#### 1.2) ADAM22 e la sua famiglia proteica

ADAM22 è una glico-proteina transmembrana multi-dominica che fa parte della famiglia delle ADAM (proteine con un dominio disintegrinico e metalloproteasico) anche chiamate proteine metalloproteinasiche - disintegriniche o metalloproteinasico/disintegrino/ricco in cisteine (MDC). Le ADAM sono una classe di proteine trans-membrana secrete e posizionate sulla membrana extracellulare delle terminazioni post-sinaptiche del sistema nervoso centrale e periferico, furono dapprima confuse con la famiglia dei veleni di serpente per via del dominio disintegrinico. Infatti nel veleno questo dominio è capace di legarsi alle integrine delle piastrine e impedendo la coagulazione del sangue.

#### 1.3) Descrizione della struttura

Andiamo ora a descrive i domini delle proteine ADAM:

1) PEP M12B pro-peptide: Questa parte della proteina funge da sito di attivazione per le proteine ADAM enzimatiche. Infatti nella proteina matura questa sezione viene tolta e la proteina viene attiva.

2) PEP M12B Reprolisine: *Reprolisine (M12B) famiglia zinco metalloproteinasica*: corrispondente al dominio M della proteina. I membri di questa famiglia sono degli enzimi per il taglio peptidico. Proteasi che richiedono un legame con un atomo di zinco per essere attivo. I membri di queste famiglie sono anche conosciute come adamalisine. Numerosi membri di queste famiglie sono endopeptidasi del veleno dei serpenti.

3) Disintegrine: è una famiglia di piccole proteine di veleno di vipera che funzionano come potenti inibitori sia di aggregazione piastrinica sia per l'adesione cellulare integrina - dipendente. Sono coinvolte nell'interazione cellula-cellula e cellula-matrice extracellulare, portando all'aggregazione e la formazione di ponti piastrine-piastrine, essenziali per la coagulazione. Il ruolo del dominio disintegrinico è di grande interesse medico, con particolare riguardo al suo uso come anti-coagulante.

4) Ricco- in- cisteine: Il dominio ricco in cisteine integra la capacità di legame del dominio disintegrinico, conferendo specificità alle interazioni. Anche se è stato dimostrato che il dominio ricco in cisteine in ADAM13 regola l'attività della proteina metalloproteasica, non sembra avere in ADAM22 nessuna altra funzione rispetto a quello di semplice struttura.

5) EGF-2: Fattore di crescita epidermica che appartiene ad una classe generale di proteine che condividono un modello ripetuto di residui Cys. Il motivo EGF si trova frequentemente in natura, in particolare di proteine extracellulari. Nel nostro caso il dominio EGF-2 funge da dominio di ancoraggio alla membrana per la proteina e non ha influenze funzionali o strutturali particolari.

#### 1.4) Filogenesi

Il genoma umano possiede 25 geni ADAM, 21 proteine funzionali e 4 pseudogeni. A loro volta, i 21 membri della famiglia delle ADAM umane possono essere divise in relazione all'attività catalitica del loro dominio metalloproteinasico. Solo tredici presentano delle funzionalità proteasiche e sono: ADAMDEC-1, ADAM-8, -9, -10, -12, -15, -17, -19, -20, -21, -28, -30, -33. Le non catalitiche sono le 2, -7, - 11, -18, -22, -23, -29, -32 queste hanno effetti sul sistema nervoso centrale e periferico;

Oltre che nella sezione delle ADAM non catalitiche, ADAM22 è tra le poche ad avere un dominio citoplasmatico, che è presente solo nelle: -7, -8, -9, -10, -12, - 15, -17, -19, -22, -29 e -33 [5]. Troviamo il gene per ADAM22 sul braccio lungo della proteina del cromosoma 7 (7q21.12) che codifica per una proteina di 906 AA con 5 differenti isoforme dovute a splicing alternativo.

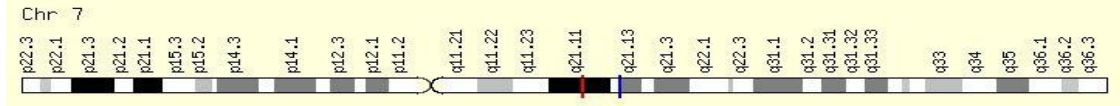

*Figura 1: Posizione del gene sul cromosoma 7.*

#### 1.5)Scopo della tesi

Lo studio incentrato su ADAM22 si inquadra nel contesto più ampio dello studio dei processi di trasmissione sinaptica in cui è coinvolta la proteina LGI1, prove empiriche [6,9] ne dimostrano la sua interazione con la proteina in esame. Abbiamo quindi voluto comprendere ogni aspetto di ADAM22 cosi da comprendere il meccanismo di interazione tra le due proteine, oltre a fare uno studio accurato delle proprietà intrinseche della proteina, cercando di ottenere risultati che ci portino alla comprensione della proteina e delle funzioni che assolve nei meccanismi neuronali.

## **2) Materiali e metodi**

#### 2.1) Analisi della sequenza primaria

Tutte le sequenze aminoacidiche delle ADAM sono state ottenute dal sito UniProt ([www.uniprot.org](http://www.uniprot.org/)): UniProt è una banca dati di sequenze proteiche affidabili corredate da informazioni addizionali, come la funzione, i domini funzionali, le modificazioni post-traduzionali e varianti ad una bassa ridondanza. La prima fase per lo studio di ADAM22 è stata fatta sul server Oma Browser ([www.omabrowser.org](http://www.omabrowser.org/)) questo server possiede 4,5 mln di proteine per 1000 specie e fornisce in output gli ortologhi e i paraloghi di una sequenza query. I risultati ottenuti per ADAM22 sono stati la base di partenza per lo studio delle differenze tra ADAM22 e le altre ADAM umane e, tra ADAM22 e le altre nel regno animale.

I multiallineamenti delle sequenze sono state create mediante il programma di allineamento di sequenze multiple: MAFFT. La costruzione degli alberi filogenetici è stata fatta usando il metodo Neighbor Joining usando le matrici di sostituzione BLOSUM62 ambedue sono presenti sul visualizzatore di utilizzo Jalview.

#### 2.2) Analisi della struttura secondaria

Per lo studio della struttura secondaria abbiamo usato principalmente il programma CSpritz (<http://protein.bio.unipd.it/cspritz/>) che data una sequenza in Fasta fornisce in output sia la propensione all'ordine o al disordine sia, la predizione degli andamenti probabili della struttura secondaria. CSpritz utilizza tre predizioni ortogonali basate sulle proprietà a livello della sequenza.

#### 2.3)Analisi della struttura terziaria

Per le strutture utilizziamo la banca dati delle strutture proteiche PDB ([http://www.pdb.org](http://www.pdb.org/)) questo è un archivio delle strutture in 3D per proteine e acidi nucleici. Queste sono ottenuti soprattutto grazie alla cristallografia a raggi X e alla spettroscopia NMR.

Dopo gli studi di conservazione della proteina abbiamo deciso di creare dei modelli delle altre proteine ADAM per fare questo abbiamo utilizzato il server HOMER-M (<http://protein.bio.unipd.it/homer/>) questo è in grado di apporre ad un templato (nel nostro caso abbiamo scelto di ADAM22) una differente sequenza aminoacidica così da ottenere la struttura tridimensionale di una nuova proteina. Per ottenere un buon risultato l'identità tra le due sequenze non deve essere inferiore al 60%, i modelli ottenuti presentano dei buchi provocati da gap e/o differenze eccessive tra le sequenze a livello locale, per risolvere questo problema si procede all'utilizzo di un secondo programma LOBO (<http://protein.bio.unipd.it/lobo/>) : Questo è capace di "scongelare" gli aminoacidi adiacenti al gap ed unire le due estremità cosi da chiudere i gap e modellare le inserzioni. Per ottenere un miglior risultato ci siamo avvalsi di un terzo programma. Gromacs (<http://protein.bio.unipd.it/GROMACS/>) questo è capace di eseguire una minimizzare energetica della struttura fornendo un accomodamento alla struttura tridimensionale. I modelli ottenuti vengono sottoposti al programma QMEAN (<http://swissmodel.expasy.org/qmean/cgi/index.cgi>) che quantifica la qualità di un modello. Dopo aver fatto il modeling abbiamo fatto una sovrapposizione delle strutture con il server MUSTANG (<http://pxgrid.med.monash.edu.au:8080/mustangserver/>) questo server produce un allineamento multiplo tra le sequenze fornite direttamente come PDB sovrapponendole e filtrando il rumore di fondo dei residui. Questo metodo permette vagliare le strutture scarsamente sovrapponibili al templato e a identificare delle regioni strutturalmente conservate che possano avere una importanza funzionale. Fornendo in output un file PDB con tutte le strutture sovrapposte.

Come visualizzatore dei file PDB abbiamo utilizzato il programma PyMol. PyMol è il principale programma free e interpiattarforme (Windows, Linux, Mac) utilizzato, permette di visualizzare, colorare e modificare le strutture terziarie delle proteine.

#### 2.4)Studio di superfici

Il server ConSurf (<http://consurf.tau.ac.il/>) ci permette di identificare gli aminoacidi funzionalmente importanti direttamente sulla superficie tridimensionale della proteina. Sfruttando le relazioni filogenetiche tra la proteina query (nel nostro caso ADAM22) e quelle di cui vogliamo studiare la similarità (es: ortologhi e/o paraloghi ecc.) possiamo vedere la conservazione degli aminoacidi direttamente sulla superficie identificando così aminoacidi importanti e regioni funzionali; Data una struttura 3D di una proteina il server effettua prima un multiallineamento tra le sequenze inserite in input, poi un albero filogenetico. Fatto ciò con i punteggi di conservazione ottenuti crea una struttura basata sul formato 3D in cui ogni aminoacido è colorato in relazione al suo grado di conservazione. Lo studio della superficie elettrostatica ci permette di analizzare gli effetti della polarità degli aminoacidi direttamente sulla superficie della proteina cosi da vedere se ci sono regioni con specifiche caratteristiche elettromagnetiche. Abbiamo ottenuto questo sfruttando il plug-in di PyMol, APBS questo ci produce un file PDB con la superficie elettrostatica. Per far ciò bisogna caricare su APBS il PQR della proteina ottenibile dal server: (<http://kryptonite.nbcr.net/pdb2pqr/>). Il file PQR è un file PDB, in cui alle colonne della temperatura e di ingombro sterico sono sostituite le colonne contenenti la carica per atomo (Q) e il raggio (R). Questo file è così in grado di darci un continum elettrostatico evidenziando le proprietà elettrostatiche di ogni singolo atomo.

#### 2.5) Analisi funzionale della proteina

Lo studio dei domini è stato fatto mediante il server Pfam (<http://pfam.sanger.ac.uk/>) questa è una banca dati di domini proteici che classifica i domini in base alla similarità di sequenza e fornisce le conoscenze note su quel tipo di dominio.

Dato in input un formato Fasta, ne analizza la sequenza aminoacidica e la similarità in relazione alle sequenze proteiche nelle sua banca dati riuscendo così a fornire la posizione e la tipologia dei domini presenti nella proteina query.

Per il dominio citoplasmatico oltre a Pfam abbiamo usato anche il metodo di ELM (<http://elm.eu.org/about.html>), che dato un Fasta mostra un elenco con tutte le combinazioni di proteine che possono legarsi alla nostra query, in relazione a tutti i possibili siti funzionali del motivo lineare, "leggendo" sulla sequenza i possibili siti.

Per l'identificazione dei siti di binding per il dominio citoplasmatico utilizziamo ANCHOR (<http://anchor.enzim.hu/>) che in funzione del disordine e dei motivi funzionali della sequenza ci fornisce il sito della proteina in cui è più probabile che avvenga un legame.

Un ultima ricerca è stata fatta con Phobius (<http://www.ebi.ac.uk/Tools/phobius/>) che fornisce l'analisi topologica e dei peptidi segnale di un dominio transmembranico. Così da permetterci di capire la posizione del dominio trans-membrana per ogni proteina ADAM.

#### 2.6) Ricerca siti funzionali

Come ultima ricerca abbiamo cercato di utilizzare server bioinformatici che ci potessero suggerire dei siti funzionali per la nostra proteina. Tutti i server usati, utilizzano come base di partenza per la loro ricerca un file PDB (nel nostro caso ADAM22 ): I dati del file come composizione aminoacidica e posizione spaziale vengono confrontati con tutte le sequenze tridimensionali presenti nelle banche dati. Producendo cos'ì una sorta di "multiallineamenti tridimensionali" in cui per ogni aminoacidi è riportato quante volte è presente e in quali proteine è stato ritrovato. I server di utilizzo sono stati:

FireStar (<http://firedb.bioinfo.cnio.es/Php/FireStar.php>) che utilizza il database FireDB: Le previsioni dei siti funzionali sono fatti sulla base di allineamenti locali tra la sequenza query e le strutture funzionali memorizzate nel FireDB.

FindSite (<http://cssb.biology.gatech.edu/skolnick/files/FINDSITE>) sfrutta un algoritmo che individua i siti di legame comuni in un insieme di proteine evolutivamente correlate. Basandosi su strutture cristallografate ma anche su modelli di proteine. Per avere risultati più accurati bisogna fornire in input la proteina dominio per dominio.

## **3) Risultati**

In questo capitolo andiamo a descrivere i risultati ottenuti dagli strumenti informatici di utilizzo, per facilità di esposizione li descriveremo separando l'ectodominio dalla parte citoplasmatica ed elencando i dati ottenuti dai programmi. Rimandiamo la discussione dei dati nel prossimo capitolo.

#### 3.1) Dominio extracellulare

Il server OmaBrowser per ADAM22 ci fornisce 38 ortologhi in altrettanti animali, principalmente primati e organismi superiori, e 5 paraloghi ADAM19, ADAM11, ADAM33, ADAM23, ADAM12. Abbiamo utilizzato i risultati di questo server come base di partenza per le successive indagini, infatti OmaBrowser ci fornisce paraloghi e ortologhi in modo selettivo e accurato, rappresentano quindi un ottimo punto di partenza. Con UniProt abbiamo preso le sequenze canoniche per le tutte ADAM. Tutte le ADAM hanno un dominio extracellulare circa della stessa lunghezza mentre c'è maggiore variazione per la parte citoplasmatica.

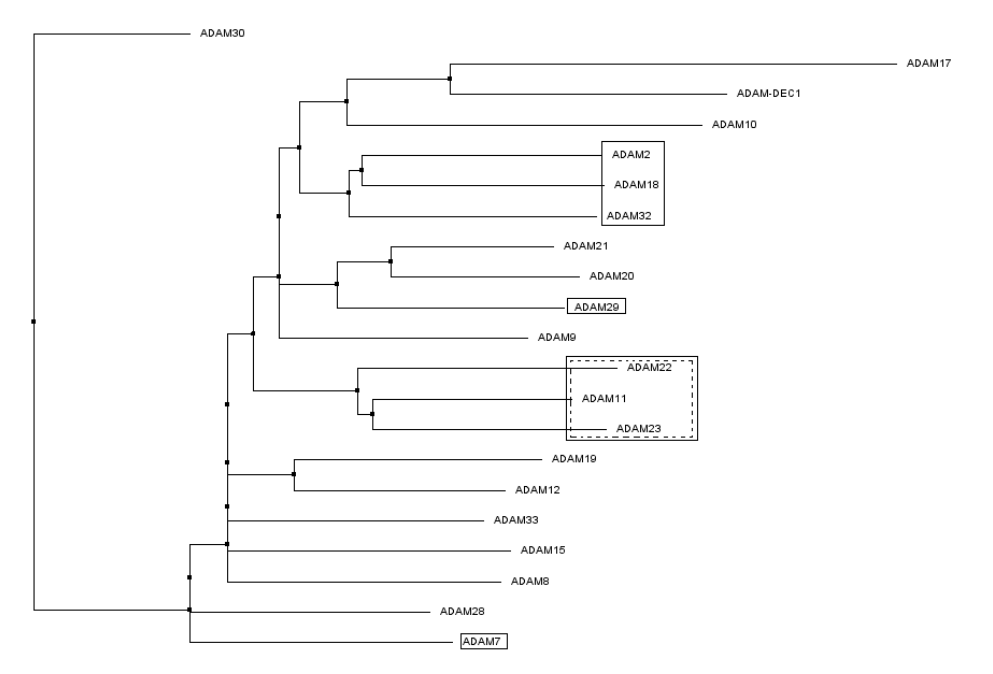

*Figura 2: Albero delle ADAM fatto mediante l'allineamento MAFFT con matrici di sostituzione BLOSUM62. In questo albero sono evidenziati nel rettangolo tratteggiato il set delle ADAM22-23 e 11 ciò sottolinea la loro vicinanza anche di funzionamento[4] ; Mentre nei riquadri continui sono presenti le ADAM non catalitiche.*

L'analisi della strutture secondaria fatta con CSpritz ha mostrato che tutte i domini extracellulari per le ADAM 11, 22, 23, 12, 19, 33, hanno una struttura ben ordinata, l'unica sezione più disordinata è generalmente quella del dominio Cterminale che rappresenta il dominio di ancoraggio intracellulare per le diverse proteine. La ricerca nelle banche dati di strutture proteiche (RCSB-PDB) ci ha permesso di ottenere la struttura cristallografica della parte extracellulare di ADAM22. Codice PDB: 3G5C ottenuta con il metodo della diffrazione ai raggi X con una risoluzione di 2,36 Å. Sfruttando la **struttura cristallografica** come templato abbiamo costruito il modello per le ADAM11-,12,-19,-23,-33. (Fig. 3)

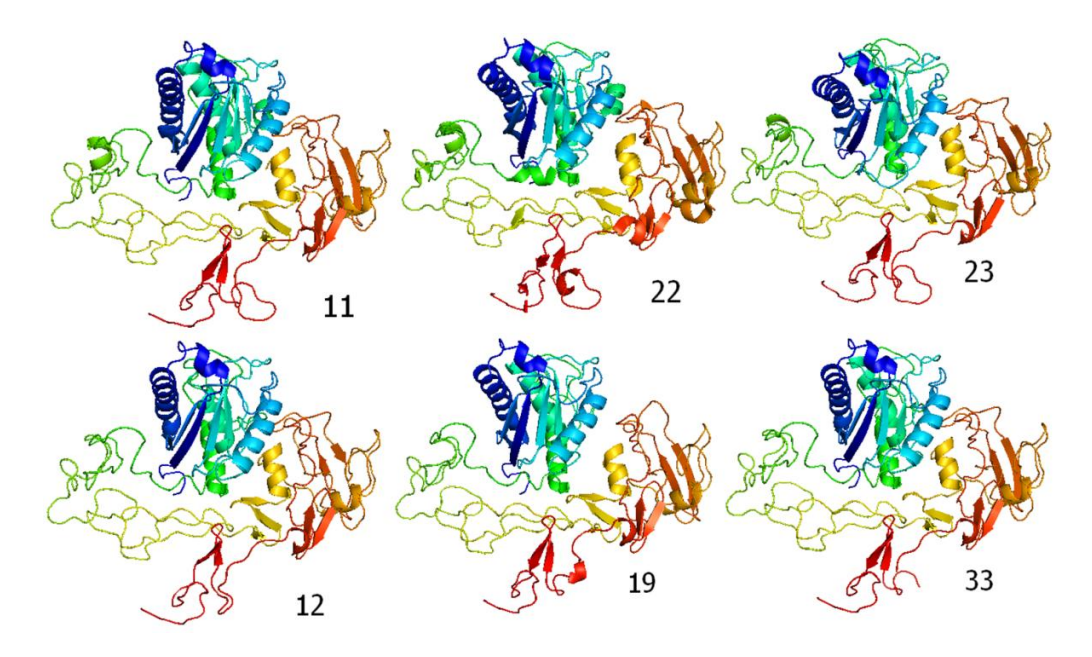

*Figura 3: Le proteine ADAM non sono molto differenti dal templato (ADAM22) sia rispetto alle proteine non-enzimatiche 11-23 sia rispetto alle enzimatiche 12-19-33. Possiamo notare delle differenze soprattutto a livello del dominio contenenti più loop come quello disintegrinico in giallo-verde del dominio di ancoraggio in rosso. I risultati di MUSTANG ci fornisce sostanzialmente le stesse osservazioni sul dominio D ed EGF-2.*

Abbiamo utilizzato **ConSurf** per ottenere i siti conservati direttamente sulla struttura tridimensionale su due campioni di dati (Fig. 4). Utilizzando un allineamento di tutte le sequenze ortologhe ottenute da OmaBrowser questo perché partiamo dal presupposto che la stessa proteina svolga la stessa funzione in tutti gli organismi e abbia siti funzionali conservati. Possiamo individuare tre aree maggiormente conservate: Una conservazione a livello della tasca centrale nel fronte della proteina. Il retro, soprattutto la parte centrale, questo è di estremo interesse perché è uno dei siti putativi principale per l'interazione con LGI1. La parte laterale, tutta questa parte corrisponde al dominio disintegrinico in cui avviene il legame con le integrine.

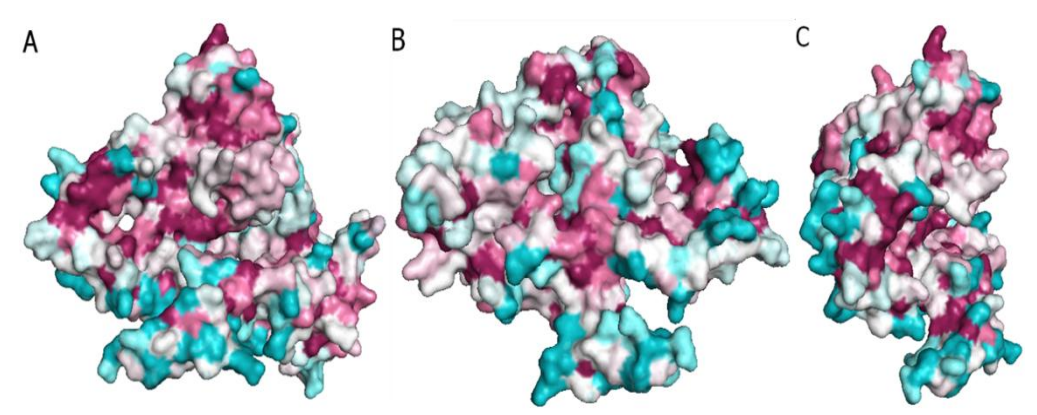

*Figura 4:Conservazione: Blu =bassa; Rossa = alta; Bianco =Intermedia A) Fronte della proteina, si nota una conservazione a livello della tasca centrale; B) Retro, parte centrale molto conservata, questo è di estremo interesse perché è uno dei siti putativi di interazione con LGI1; C) Laterale, tutta la parte ben conservato corrisponde al dominio disintegrinico.*

Creiamo un diverso allineamento utilizzando ADAM22 e le proteine ADAM non enzimatiche (Fig.5). Utilizziamo le ADAM non enzimatiche perché in questo modo possiamo ricercare i siti di interesse per le interazioni cellula-cellula e cellula-matrice otteniamo soprattutto due siti conservati e funzionalmente interessanti. Nel retro della proteina pressoché unico sito conservato è l'amminoacido 453 questo è indicato dalla letteratura come fondamentale per il legame con LGI. La parte superiore del dominio disintegrinico è estremamente conservata ed è probabilmente il sito di adesione cellulare.

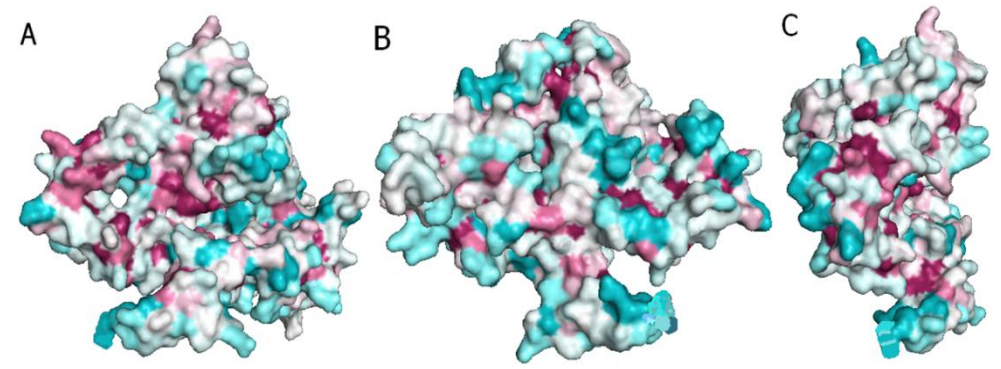

*Figura 5: Conservazione: Blu =bassa; Rossa = alta; Bianco =Intermedia A) Fronte, piccola conservazione a livello della tasca centrale forse; B) Retro, poco conservata, unica parte anche se in rosa è l'AA 453; C) Laterale, la parte ben conservato corrisponde al dominio disintegrinico.*

I modelli creati sono stati anche utili per studiarne le superfici elettrostatiche. Questo è una ottima procedura che ci permette di comprendere i possibili rapporti di attrazione e di repulsione tra le proteine**.** Tutte le proteine hanno la tasca frontale elettronegativa (Fig. 6): Mentre se analizziamo il retro della proteina (Fig. 7) vediamo che tutte le proteine, tranne una, presentano una superficie elettronegativa o neutra mentre solo la ADAM33 presenta un sito elettropositivo, proprio lì dove dovrebbe avenire le interazioni.

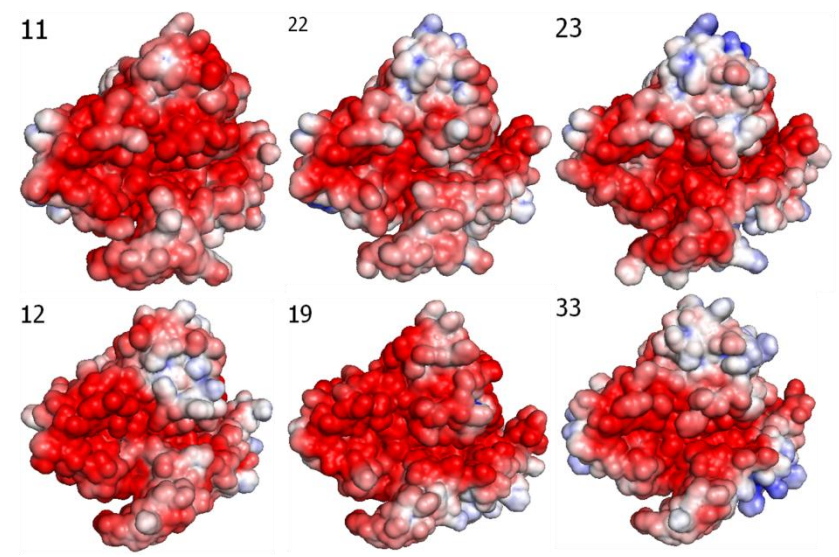

*Figura 6; Fronte: Rosso = Elettronegativo, Blu = elettropositivo, Bianco = neutrale.*

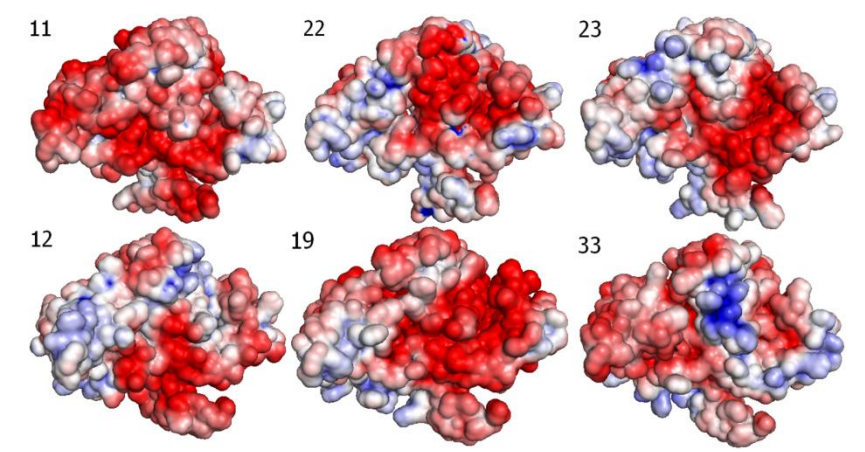

*Figura 7: Retro; Rosso = Elettronegativo, Blu = elettropositivo, Bianco = neutrale.*

#### 3.2) Analisi funzionale della proteina

La struttura cristallografica di ADAM22 [2] mostra che la proteina ha una particolare struttura dell'ectodominio a quadrifoglio con il dominio metalloproteinasico di fronte sulla parte concava; mentre la sezione transmembrana e quella citoplasmatica non sono state cristallografate;

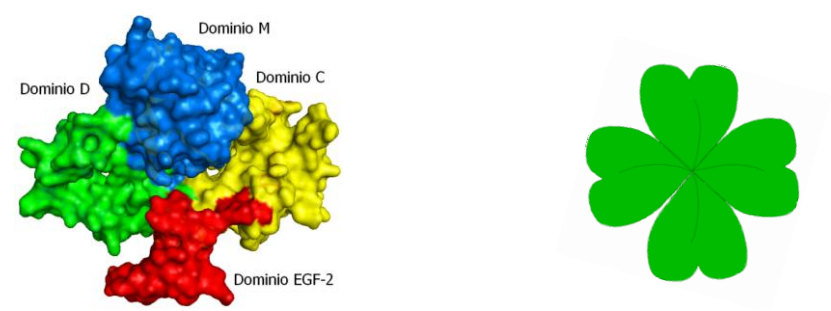

*Figura 8: Fronte di ADAM22 con i domini evidenziati. Possiamo notare come la struttura di ADAM22 sia paragonabile a quella di un quadrifoglio.*

Le differenze a livello extra-cellulare risiedono sopratutto nella perdita della capacità enzimatiche che è dovuta all'assenza dalla sequenza firma HEXXHXXGXXHD legante lo  $\text{Zn}^{2+}$  nel dominio M [5], il motivo della perdita è ancora poco chiaro ma fornirebbe ad ADAM22 un vantaggio nell'adesione con altre proteine.

La parte trans-membrana analizzata con CSpritz e Phobus viene indicata con una caratteristica struttura ad alfa-elica lungo 23 aminoacidi.

Il dominio citoplasmatico è ancora poco noto ma sappiamo che è un dominio molto disordinato lungo circa 148 aminoacidi [8].

|    | PEP M12B      | REPROLIS.     | <b>DISINTEGRINE</b> | <b>ADAM CR</b> | EGF <sub>2</sub> |
|----|---------------|---------------|---------------------|----------------|------------------|
|    |               |               |                     |                |                  |
| 11 | $15-189(174)$ | 239-438 (199) | 453-529 (76)        | 531-644 (113)  |                  |
| 23 | 52-250 (198)  | 299-496 (197) | 511-586 (75)        | 588-708 (120)  | 736-768 (32)     |
| 22 | 72-240 (169)  | 291-490 (199) | 505-581 (76)        | 583-703 (120)  | 731-763 (32)     |
| 33 | $15-167(152)$ | 210-409 (199) | $426 - 501(75)$     | 503-611 (108)  |                  |
| 12 | $25-167(142)$ | 214-416 (202) | 433-508 (75)        | 510-632 (122)  |                  |
| 19 | $10-164(154)$ | 212-410 (198) | $427 - 502(75)$     | 504-628 (124)  |                  |

*Tabella 1: In questa tabella confrontiamo le sei ADAM utilizzate da notare come tutte abbiano i domini PEP M12B, Reprolisinico, Disintegrinico, ricco in cisteine della stessa lunghezza e nello stesso ordine. L'ancoraggio mediato da EGF-2 invece, è presente solo in ADAM22 e 23.*

Ultimo passo nello studi dell'ectodominio di ADAM22 è stato quello di cercare siti funzionali della proteina con sistemi di predizione e confronto. Per ADAM22 abbiamo utilizzato due programmi FireStar e FindSite. FireStar ci ha fornito un buon numero di proteine simili, sfortunatamente i punti di omologia trovati sono presenti soprattutto nel core della proteina sono poco rilevanti per uno studio sui possibile legami.

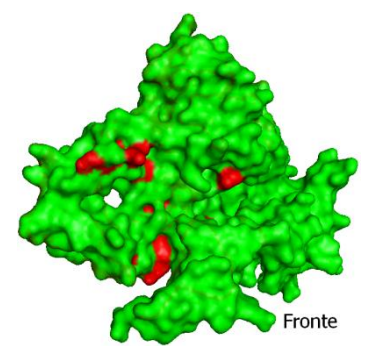

*Figura 9: Fronte di ADAM22 con evidenziati gli amminoacidi comuni conservati e visibili sulla superficie della proteina, trovati con FireStar.*

Il lavoro su FindSite è stato invece più prolifero infatti sono state trovate molte corrispondenze con altri PDB nella banca dati, ma dal momento che ADAM22 è l'unica ADAM cristallografata, in tale confronto si sono trovate corrispondenze soprattutto con proteine di veleno di vipera; ciò non stupisce anche perché la stessa famiglia delle ADAM è stata inizialmente confusa come una proteina del veleno. A conferma anche con il mero confronto ad occhio nudo, la similarità delle strutture è elevata tranne che ADAM22 ha un aspetto più compatto e meno disorganizzato.

I risultati ottenuti dalla ricerca dominio per dominio ci mostrano varie regioni di conservazione del dominio metalloproteinasico e il dominio disintegrinico in specie la coppia di lisine (475-476) e l'aria dell' amminoacido 509, aree già evidenziate per la sua importanza da ConSurf. Mentre la sezione presente sul dominio M è quella propria dell'attività chinasica.

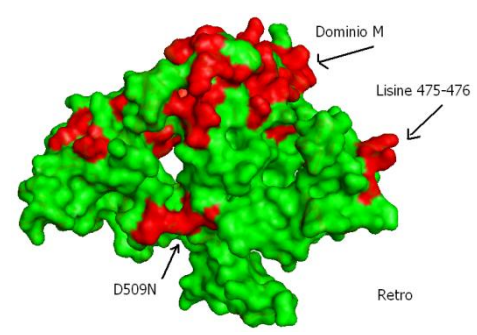

*Figura 10: Retro di ADAM22 con evidenziati gli amminoacidi comuni conservati e visibili sulla superficie della proteina, trovati con FindSite*

#### 3.3) Dominio citoplasmatico

Non tutte le ADAM possiedono un dominio citoplasmatico come già scritto nell'introduzione; per lo studio del dominio citoplasmatico di ADAM22 prendiamo in esame i risultati di quattro programmi differenti. I primi due programmi utilizzati sono CSpritz e Phobius, in questi inseriamo tutta la parte amminoacidica non presente nel file PDB infatti dobbiamo procedere prima al riconoscimento della parte citoplasmatica e della transmembrana.

CSpritz per i 219 AA del C-terminale della proteina riscontra una prima parte con

andamento principalmente coil ordinato fino all'amminoacido 45 che è ancora la regione di ancoraggio; una seconda regione ad andamento alfa-elica dall'AA 45- 77 lungo 32 AA che rappresenta la parte transmembranica; la rimanente parte dal 78 al 219 AA (lunga 141) una regione coil disordinata che è appunto la parte citoplasmatica;

Phobius che è un programma più adatto per questo tipo di ricerca da come risultati che gli AA non citoplasmatici sono quelli dal 1- 49, quelli transmembrana dal 50 al 73 (23) e del dominio citoplasmatico dal 74 al 219 (145). Ambedue i programmi prevedono quindi un dominio molto simile a quello presente in letteratura di 148 AA [8]. Gli ultimi due programmi li utilizziamo per analizzare i siti di interazione del dominio. Il programma ELM riesce a definire moltissimi siti di legami per proteine tra tanti abbiamo scelto quelli più significativi ancorché presenti in letteratura [8]. Troviamo tre siti di legame per la proteina 14-3-3 (51- 56; 96-101;107-112) uno per la PDZ1 (145-148) e tre per la PDZ 3 (14-17; 54-57; 100-103). Il sito ANCHOR riesce a predire cinque regioni disordinate di binding 1-34 (34), 48-69 (22), 77-94 (18), 113-126 (14), 137-148 (12);

Incrociamo i risultati di ELM con quelli di ANCHOR si evidenziano dati comuni cioè ai siti probabili di interazione di ANCHOR corrispondono a interazione con proteine note. Queste sono: La 14-3-3 nella posizione 48-69; Il PDZ1 nella posizione terminale 137-148. Il PDZ3 nella posizione 14-17 e in 54-57 rispettivamente al primo e secondo sito di ANCHOR.

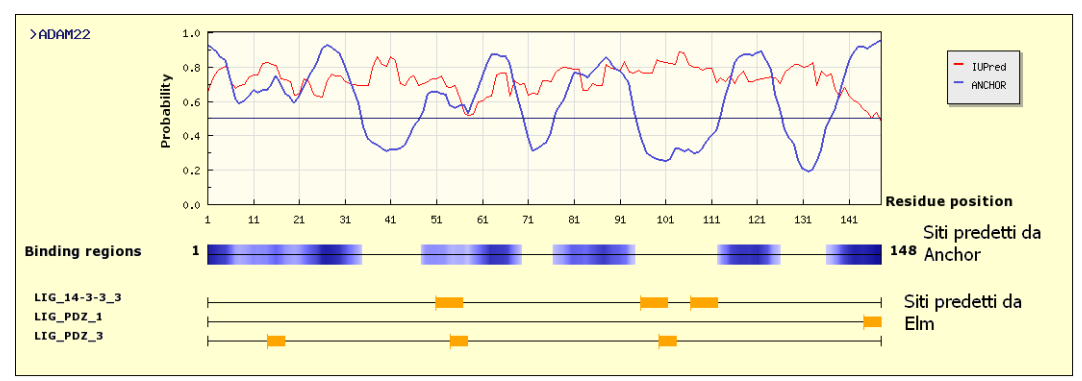

*Figura 11: Schema riassuntivo fornito da ANCHOR. I siti predetti da ANCHOR in cui può avvenire l'interazione (in blu) e i siti di interazione delle proteine da noi scelte (in giallo), direttamente sulla sequenza amminoacidica. Dall'incrocio dei due dati è possibile ricavare una visione più veritiera delle interazioni.*

### **4)Discussione**

In questo capitolo andiamo a discutere i risultati ottenuti dai strumenti informatici utilizzati alla luce delle conoscenze presenti in letteratura sull'argomento. Potremmo dividere questa trattazione in varie sezioni una per ogni ipotesi e idea.

#### 4.1) Legame di ADAM22 con LGI1

Moltissime prove sperimentali danno ADAM22 come recettore post-sinaptico per la proteina LGI1, tant'è che questo studio nasce inizialmente per capire i meccanismi alla base di questa specifica interazione. Indagini sperimentali sui meccanismi suggeriscono come fondamentale per l'interazione la regione disintegrinica sul retro della proteina corrispondente ad una aria di 14 amminoacidi intorno all'asparagina 509 [2] che se mutata porta ad una fallita interazione con LGI1.

Analizzando i dati di ConSurf otteniamo che per ADAM22 e i suoi ortologhi (fig. 4b) tutta la regione intorno al D509N è fortemente conservata per cui anche gli ortologhi probabilmente utilizzano lo stesso meccanismo. Stessa posizione anche se meno conservata si può notare tra ADAM22 e le ADAM non enzimatiche (fig. 5b) dove l'unico amminoacido conservato nel retro della proteina è proprio l'asparagina 509.

Se invece ora esaminiamo le superficie elettrostatiche (fig. 7) sia in ADAM22 sia in ADAM11 e 23 la zona intorno all'amminoacido 509 è omogeneamente elettronegativa e adiacente a zone neutre. Questo è un dato molto importante infatti la regione del dominio EPTP di LGI1 maggiormente conservata e ritenuta di legame (residui 224-557) è quasi tutta pressoché elettropositivo.

L'attrazione superficiale, a nostro avviso è quindi fondamentale per

l'avvicinamento tra le due proteine a cui però deve seguire un legame specifico con l'asparagina 509, che possa influire sulla struttura della proteina e trasmettere un dato segnale o stimolo.

#### 4.2) Interazione con Kv1

In ADAM22 il dominio disintegrinico sembra essere molto importante anche per un seconda importante funzione ancora non del tutto chiara, quella dell'interazione con i canali del potassio. Alcune recenti osservazioni sperimentali accostano ADAM22 alla funzione di inattivazione di Kv1.1 e Kv1.2 [3]. Infatti con esperimenti di immunoprecipitazione ADAM22 viene trovato in ogni sito in cui sono raggruppati i canali  $K_v$ . Tale dato cade in contrasto con le conoscenze classiche che non prevedono canali del potassio voltaggio dipendente nei neuroni post–sinaptici.

In aggiunta esperimenti *in vitro* su ADAM23 [7] indicano che il sito disintegrinico di questa proteina agisce come una tossina modulatrice per i canali del potassio. Ciò è maggiormente plausibile considerando che ADAM23 è situata sul lato presinaptico. La regione considerata per la modulazione (AA 220-256 del nostro modello) è molto simile alla regione disintegrinica di ADAM22 (AA 453-489).

Se vediamo i nostri risultati ottenuti con ConSurf notiamo che sia per i confronti tra ADAM22 e ortologhi sia per ADAM22 e ADAM non enzimatiche la regione putativa di legame è sempre ben conservata. Non sappiamo dire con sicurezza se questo sito abbia funzione canale inibitore, infatti potrebbe essere anche una sezione per il legame cellula-cellula o cellula-matrice. È però molto probabile che l'interazione con LGI1 produca un ripiegamento della proteina sulla parte concava frontale cosi da far chiudere la proteina su se stesa dando la possibilità al dominio disintegrinico di occludere il canale.

#### 4.3) Legame di PDZ e 14-3-3

L'ultima parte della proteina con una rilevanza strutturale è il dominio citoplasmatico il ruolo di questo dominio non è molto conosciuto in più non tutte le ADAM possiedono domini citoplasmatici. Le uniche ADAM ad averle sono le: 7, 8, 9, 10, 12, 15, 17, 19, 22, 29 e 33 la cui lunghezza può variare dagli 11 residui di ADAM11 a 231 di ADAM19. In particolare in ADAM22 abbiamo motivi PXXP, siti di legame per SH3, e la presenta di serine, treonine e tirosine sono potenziali siti di fosforilazione per diverse chinasi. Mediante doppi- ibridi con il lievito di birra, test del pull-down e di co-immunoprecipitazione risulta che ADAM22 interagisce con la famiglia 14-3-3. Tutto questo fa pensare ad un ruolo in eventi di segnalazione intracellulare inside-out dal dominio citoplasmatico all'extracellulare oppure outside-in dall'ectodominio al dominio citoplasmatico. Un modello presentato spigherebbe che il dominio citoplasmatico di ADAM22 interagisce con la proteina scaffold PSD-95 che a sua volta interagisce con il recettore AMPA responsabile per il segnaling glutamminergico. Difetti potrebbe portare a disturbi associati all'epilessia. Comunque nessuna mutazione è stata trovata nei pazienti con la ADTLE con mutazioni della LGI1[7]. Alla luce di questo ADAM22 assume maggiore rilevanza perché è l'unica ADAM di quelle che potrebbero legare LGI1 ad avere un dominio citoplasmatico di una certa lunghezza con siti di legame utili. Infatti nell'incrocio di dati tra gli strumenti ELM e ANCHOR abbiamo avuti dei risultati concordi con le ipotesi di interazioni con le proteine 14-3-3 e le PDZ. La 14-3-3 è sempre coinvolta in importanti processi cellulari come la trasduzione del segnale, il controllo del ciclo cellulare e l'apoptosi; I siti PDZ1 e 3 sono i siti di legame per la proteina scaffold a cui accennavamo precedentemente la PSD-95. È quindi confermato che vi sono dei meccanismi di trasmissione del segnale attraverso in dominio citoplasmatico anche se non siamo in grado di indicare in quale senso questo avviene.

### **Bibliografia**

1) Emanuela Leonardi, Simonetta Andreazza, Stefano Vanin, Giorgia Busolin,Carlo Nobile, Silvio C. E. Tosatto; *A computational model of the LGI1 protein suggests a common binding site for ADAM proteins;* **PLoS ONE**, 2011, Mar 29:6(3):e18142..

2) Heli Liu, Ann H.R. Shim, Xiaolin He. *Structural characterization of the ectodomain of a disintegrin and metalloproteinase-22 (ADAM22), a neural adhesion receptor instead of metalloproteinase;* **The journal of chemistry**, 2009, Oct 16;284(42):29077-86

3) Yasuhiro Ogawa, Juan Oses-Prieto, Moon Young Kim, Ido Horresh, Elior Peles, Alma L. Burlingame,James S. Trimmer, Dies Meijer and Matthew N. Rasband; *ADAM22, a Kv1 channel-interaction protein, recruits membraneassociated guanylate kinase to juxataparanodes of myelinated axons;* **Journal of neuroscience**; 2010, 30(3):1038 –1048.

4) Koji Sagane, Yasushi Ishihama, Hachiro Sugimoto; *LGI1 and LGI4 bind to ADAM22, ADAM23 and ADAM11*; **International Journal of Biological sciences**; 2008 4(6):387-396.

5) Dylan R. Edwards, Madeleine M. Handsley, Caroline J. Pennington; *The ADAM metalloproteinases*; **Molecular Aspects of Medicine**; 2008, 29: 258– 289.

6) Erica Diani, Carlo Di Bonaventura, Oriano Mecarelli,Antonio Gambardella, Maurizio Elia, Giorgia Bovo, Francesca Bisulli, Federica Pinardi, Simona Binelli, Gabriella Egeo, Barbara Castellotti, Pasquale Striano, Salvatore Striano, Amedeo Bianchi, Edoardo Ferlazzo, Valeria Vianello, Giangennaro Coppola, Umberto Aguglia, Paolo Tinuper, Anna T. Giallonardo, Roberto Michelucci, Carlo Nobile; *Autosomal dominant lateral temporal epilepsy:Absence of mutations in ADAM22 and Kv1 channel genes encoding LGI1-associated proteins;* **Epilepsy Research** ; 2008, 80, 1-8

7) Srikant Rangaraju, Keith K. Khoo, Zhi-Ping Feng, George Crossley, Daniel Nugent, Ilya Khaytin, Victor Chi, Cory Pham, Peter Calabresi, Michael W. Pennington, Raymond S. Norton, and K. George Chandy; *Potassium Channel Modulation by a Toxin Domain in Matrix Metalloprotease 23*; **The Journal of Biological Chemestry**; 2010, VOL. 285, NO. 12, pp. 9124–9136

8) Nathan J. Gödde, Giovanna M. D'Abaco, Lucy Paradiso and Ulrike Novak1; *Efficient ADAM22 surface expression is mediated by phosphorylationdependent interaction with 14-3-3 protein family members;* **Journal of Cell Science**; 2006, 119(Pt 16):3296-305.

9)Yuko Fukata, Adesnik H, Iwanaga T, Bredt DS, Nicoll RA, Fukata M; *Epilepsy-Related Ligand/Receptor Complex LGI1 and ADAM22 regular synaptic transmission*; **Science**; 2006 22;313(5794):1792-5.

10) Judith M White; *ADAMs: modulators of cell-cell and cell-matrix interactions;* **Cell Biology**; 2003, 15:598–606.